$<<$   $>>$ 

 $<<$ 

- 13 ISBN 9787121039300
- 10 ISBN 7121039303

出版时间:2007-3

页数:243

PDF

更多资源请访问:http://www.tushu007.com

 $,$  tushu007.com

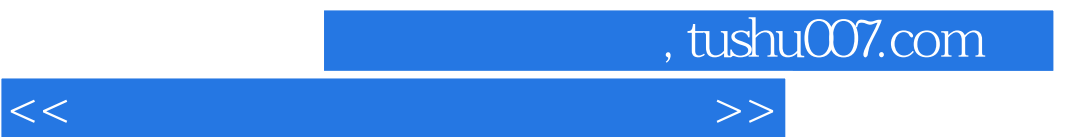

 $\begin{array}{c} \text{Windows } \text{XP} \\ \text{E} \end{array}$ 网络E世界、电脑硬件与外设,以及电脑维护与安全等内容。

ppt is a strongly property of the transfer that the strongly property  $\mathbb{R}$  and  $\mathbb{R}$  are the strongly property of the strongly property of the strongly property of the strongly property of the strongly property of t

## $,$  tushu007.com

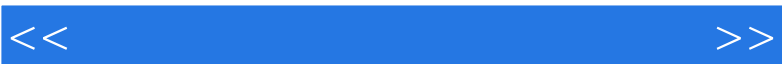

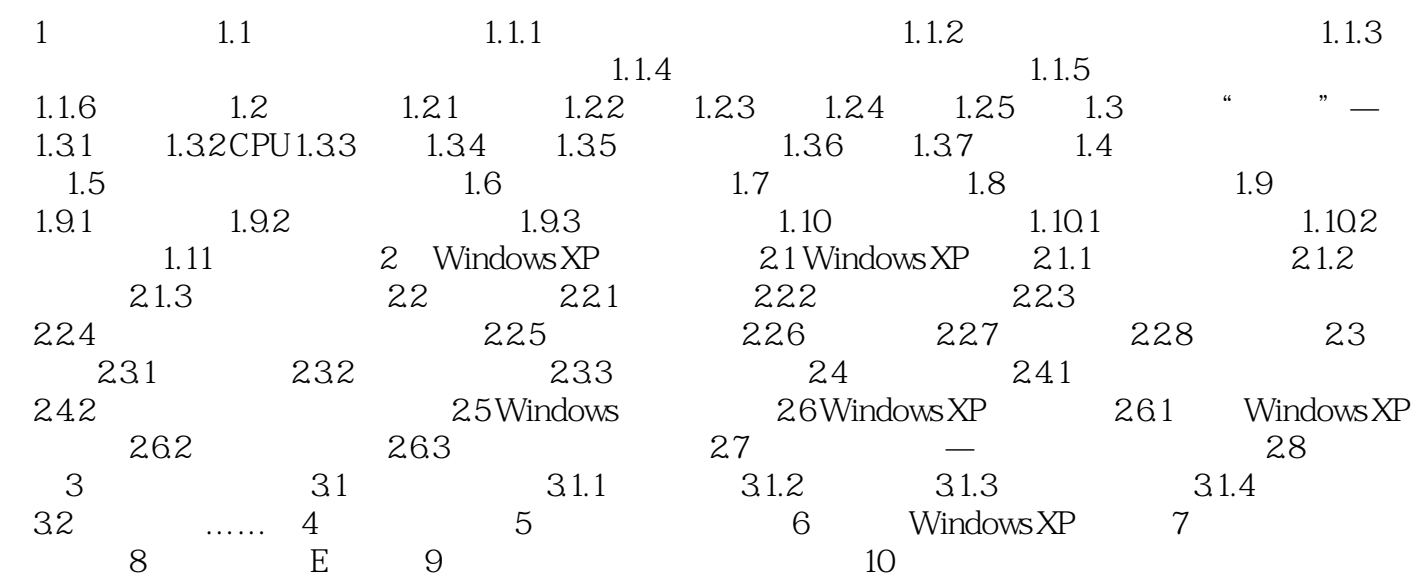

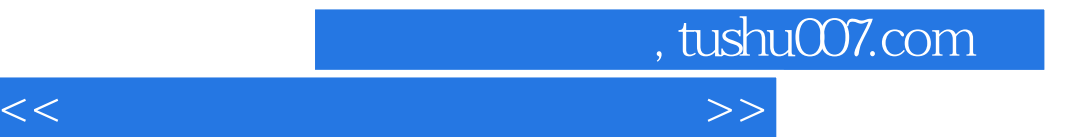

本站所提供下载的PDF图书仅提供预览和简介,请支持正版图书。

更多资源请访问:http://www.tushu007.com